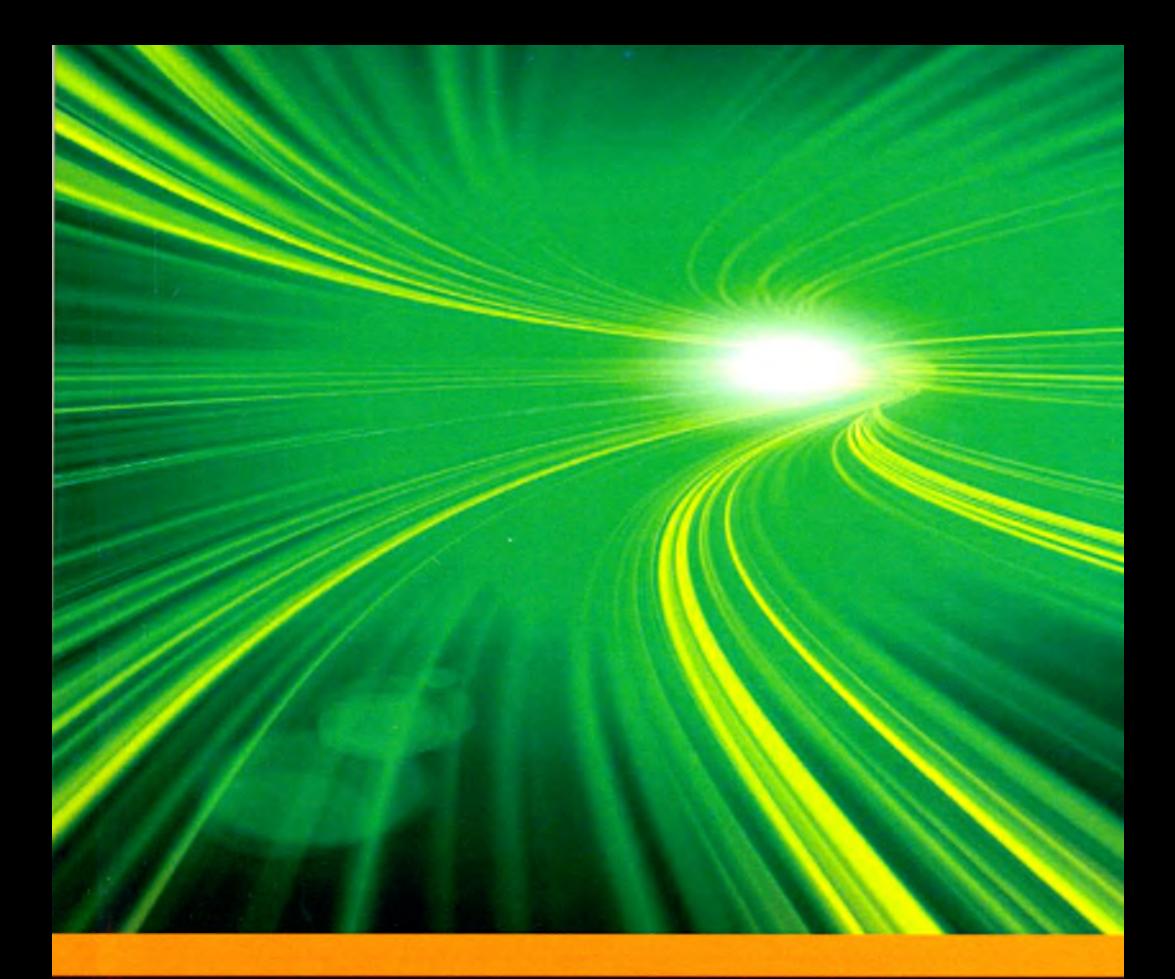

## **Основы анимации в Unity**

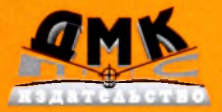

Алан Торн

## Содержание

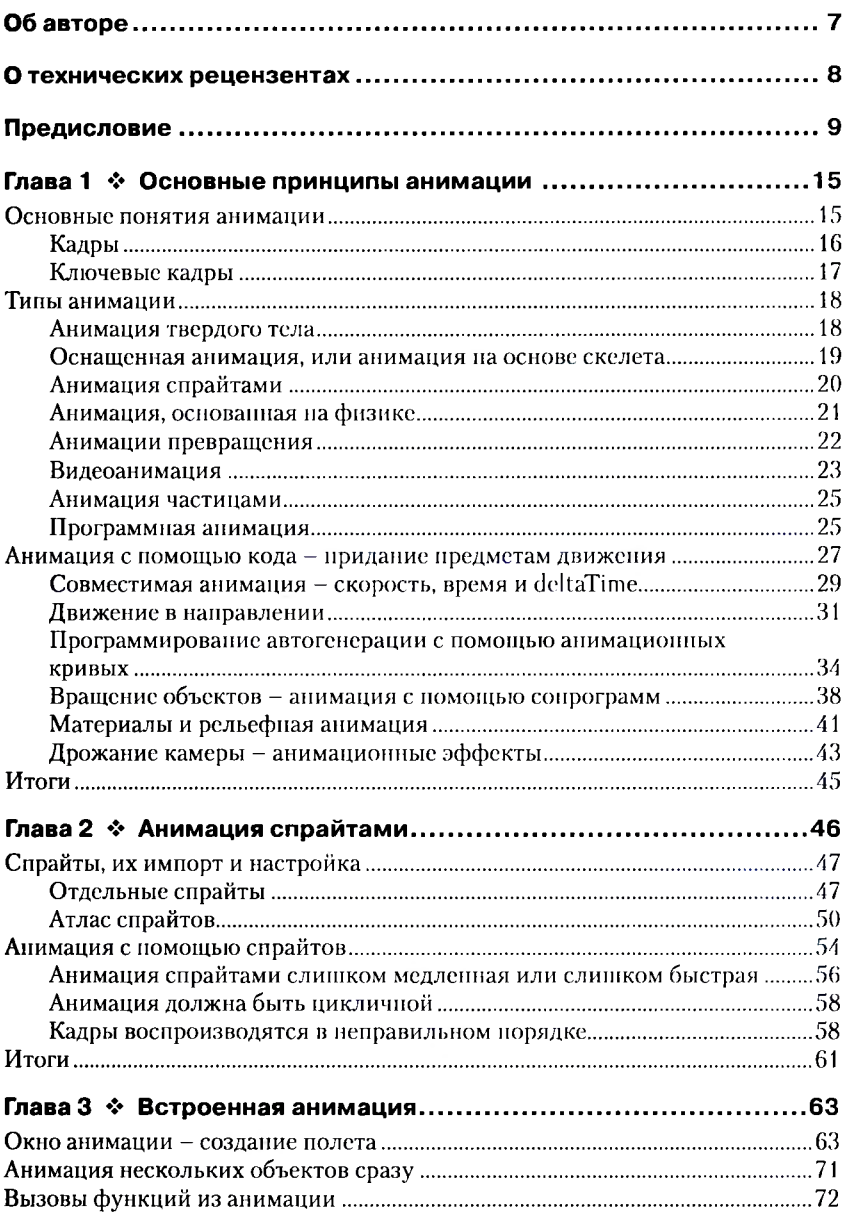

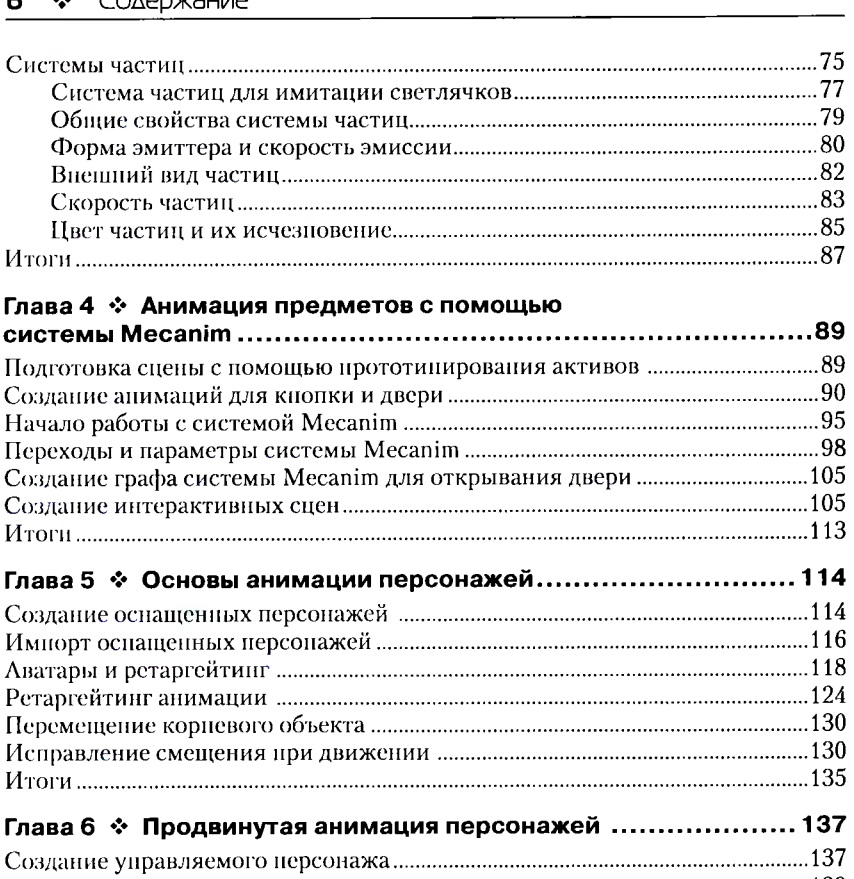

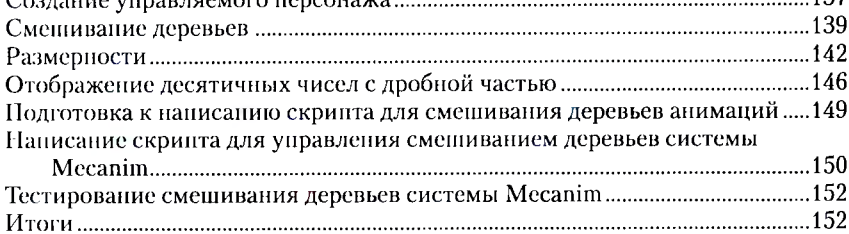

## Глава 7 ❖ Смешивание форм, инверсная

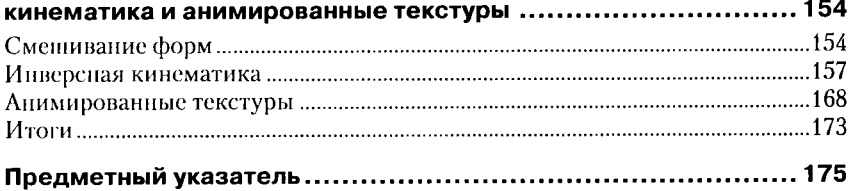